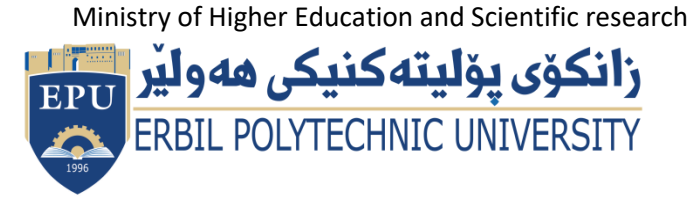

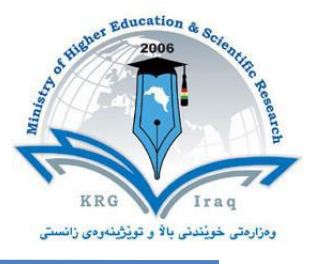

# **(Computer Aided) Course Catalogue**

## **2022-2023**

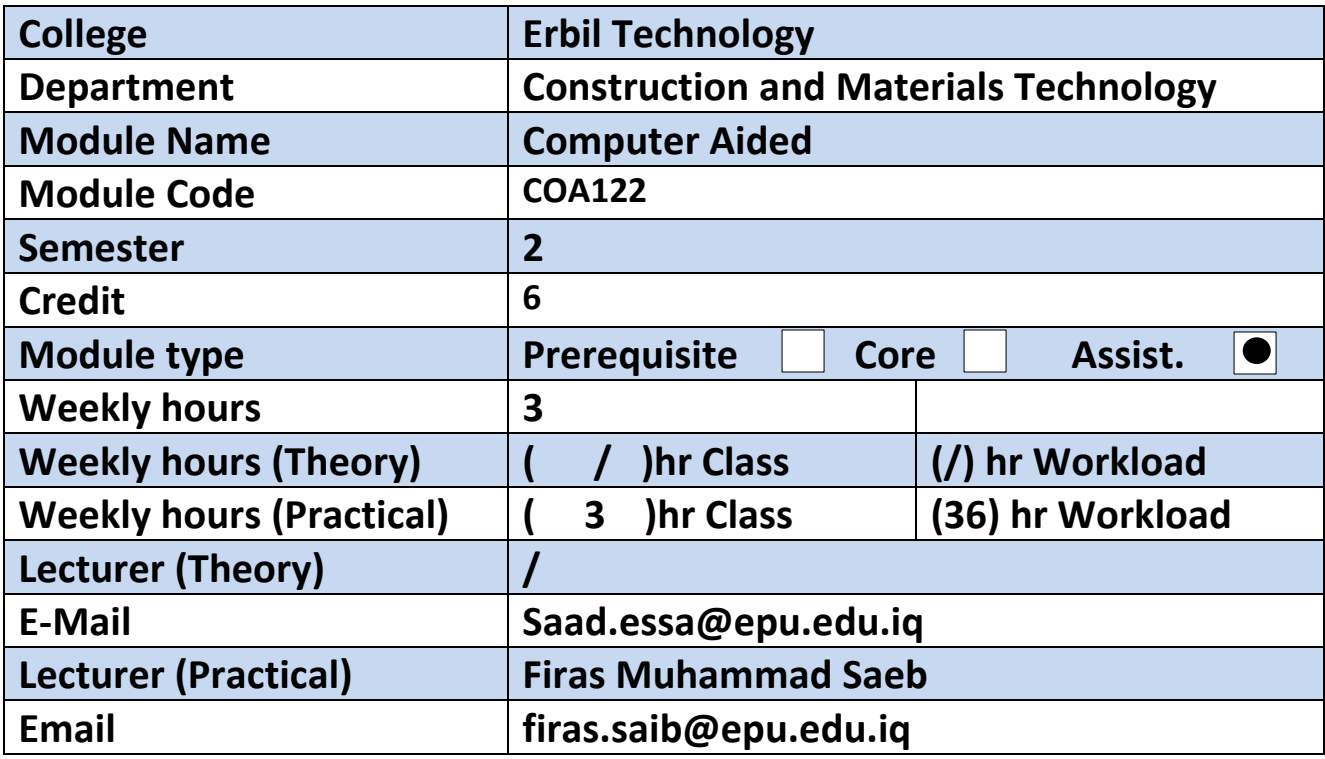

#### **Course overview:**

AutoCAD classes provide learning in software used for product and home design. Classes in Auto CAD are typically offered for students seeking careers in drafting or technical drawings.

The AutoCAD course will give students foundation knowledge in the use of this powerful drafting software that is used across multiple designs, architectural and engineering companies worldwide. Building up knowledge about the essential drawing and drafting tools enables students to leave the [AutoCAD](about:blank) course with a confident foundation knowledge that will allow them to explore the higher functionality this software. Students attending the course need to have an understanding of basic Microsoft operating systems but do not need any previous CAD drafting.

#### **Course objective:**

The primary objective of this courseware is to teach the student the basic commands necessary for 2D drawing, design, and drafting using AutoCAD. Upon completion of the course, the student will:

- Become familiar with the AutoCAD user interface.
- Understand the fundamental concepts and features of AutoCAD.
- Use the precision drafting tools in AutoCAD to develop accurate technical drawings.
- Present drawings in a detailed and visually impressive manner.
- Develop a level of comfort and confidence with AutoCAD through hands-on experience.

#### **Student's obligation**

The student should attend the class so as to practice the software, absent student will lose activity marks, he/she must draw different drawings as a homework whenever required.

#### **Forms of teaching**

The form of teaching will be through using data show and white board for explanation, students will follow steps to use specific commands in the software to draw any sketch or model.

#### **Assessment scheme**

Breakdown of overall assessment and examination

Quiz (4 Quiz):4% Home Work (5 Home Work): 14%

Reports& Seminar (5 Reports):16%

Absences: 2 % Mid-Term : 24%

Pre-Final:60 m

Final: 40 m

#### **Student learning outcome:**

- 1. Demonstrate basic concepts of the AutoCAD software.
- 2. Apply basic concepts to develop construction (drawing) techniques.
- 3. Ability to manipulate drawings through editing and plotting techniques.
- 4. Understand geometric construction.
- 5. Produce template drawings.

- 6. Produce 2D Orthographic Projections.
- 7. Understand and demonstrate dimensioning concepts and techniques.
- 8. Understand Section and Auxiliary Views.
- 9. Become familiar with the use of Blocks, Design Center, and Tool Palettes.

10.Become familiar with Solid Modelling concepts and techniques.

### **Course Reading List and References:**

- AutoCAD users guide.
- ↓ AutoCAD command reference guide.

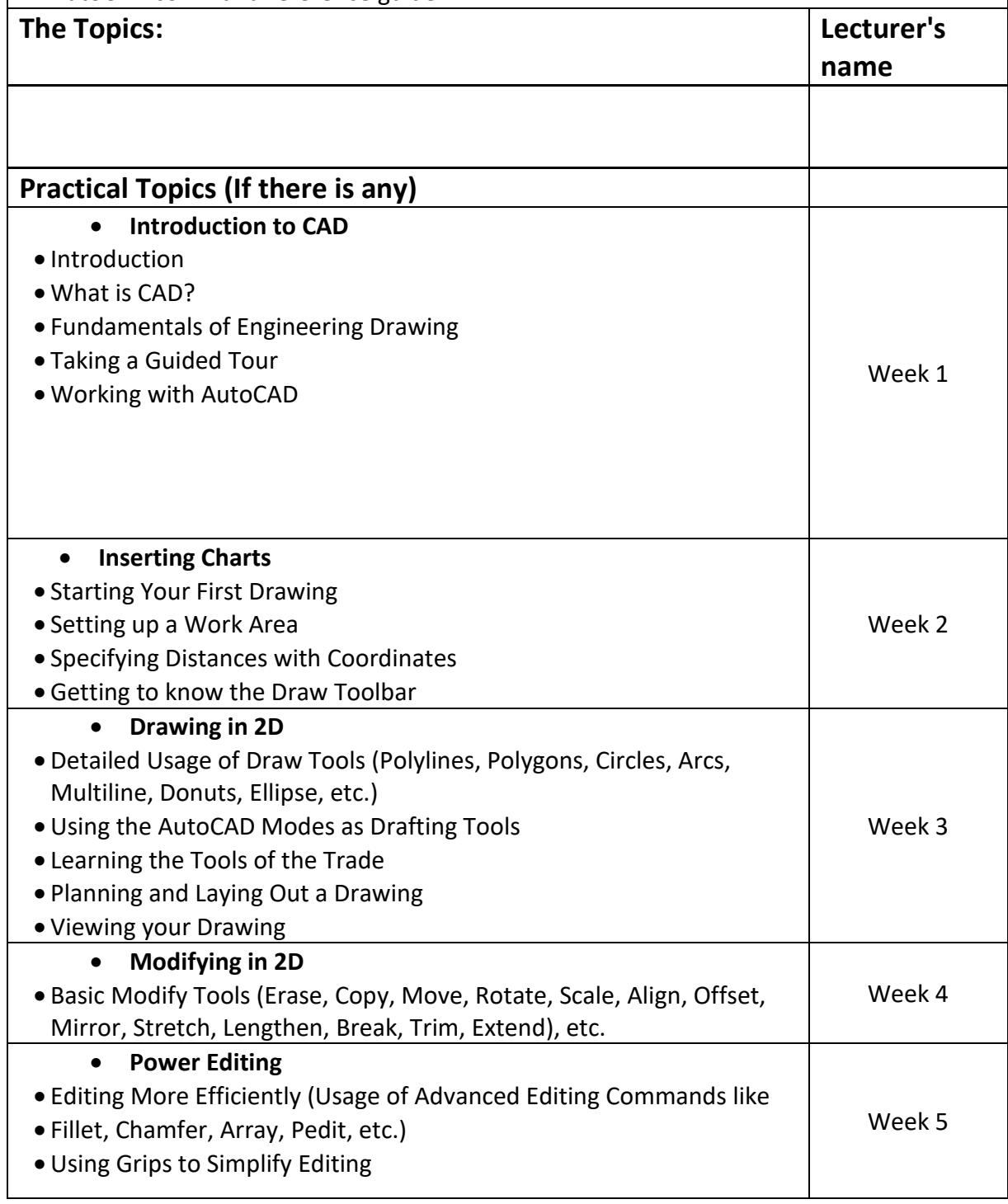

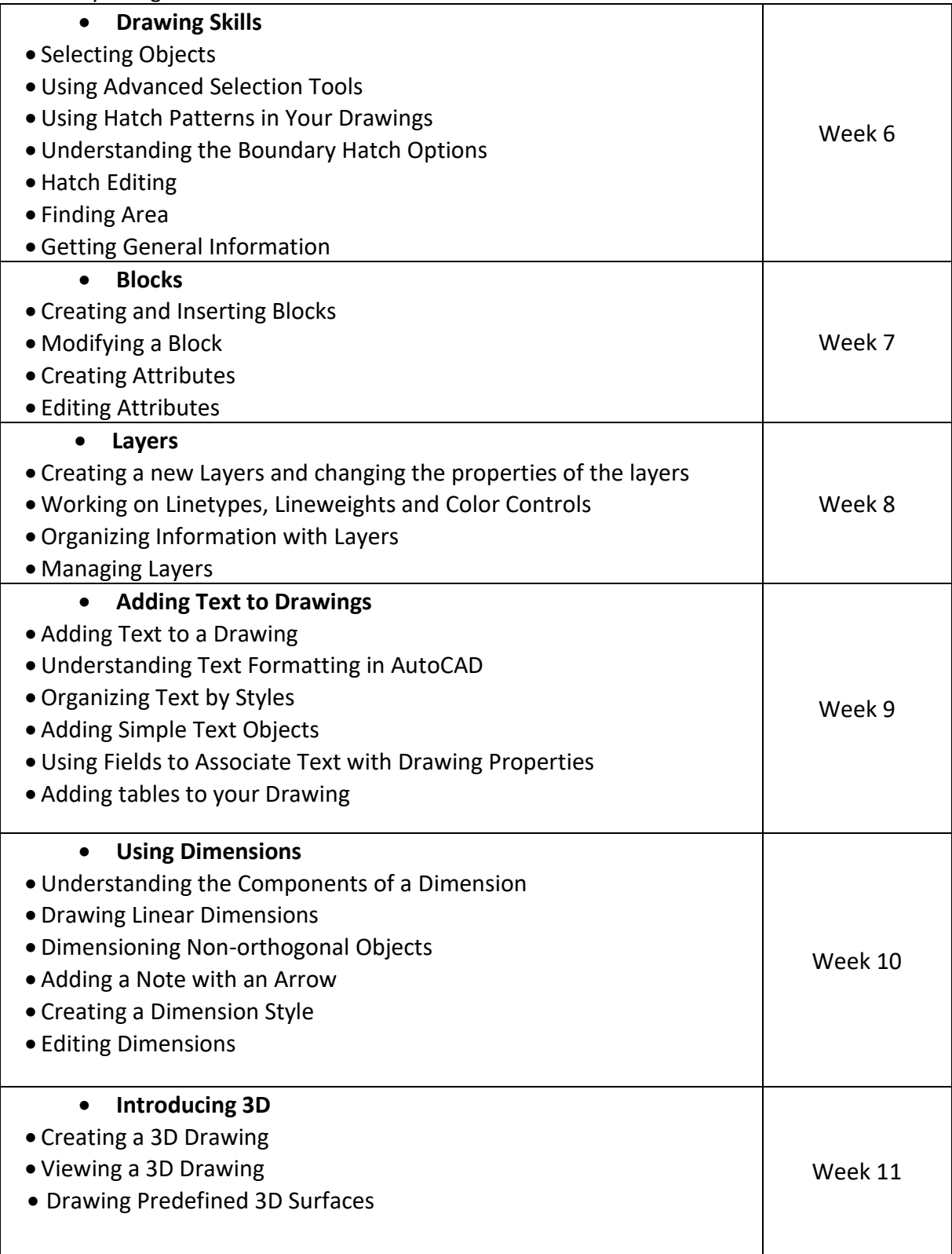

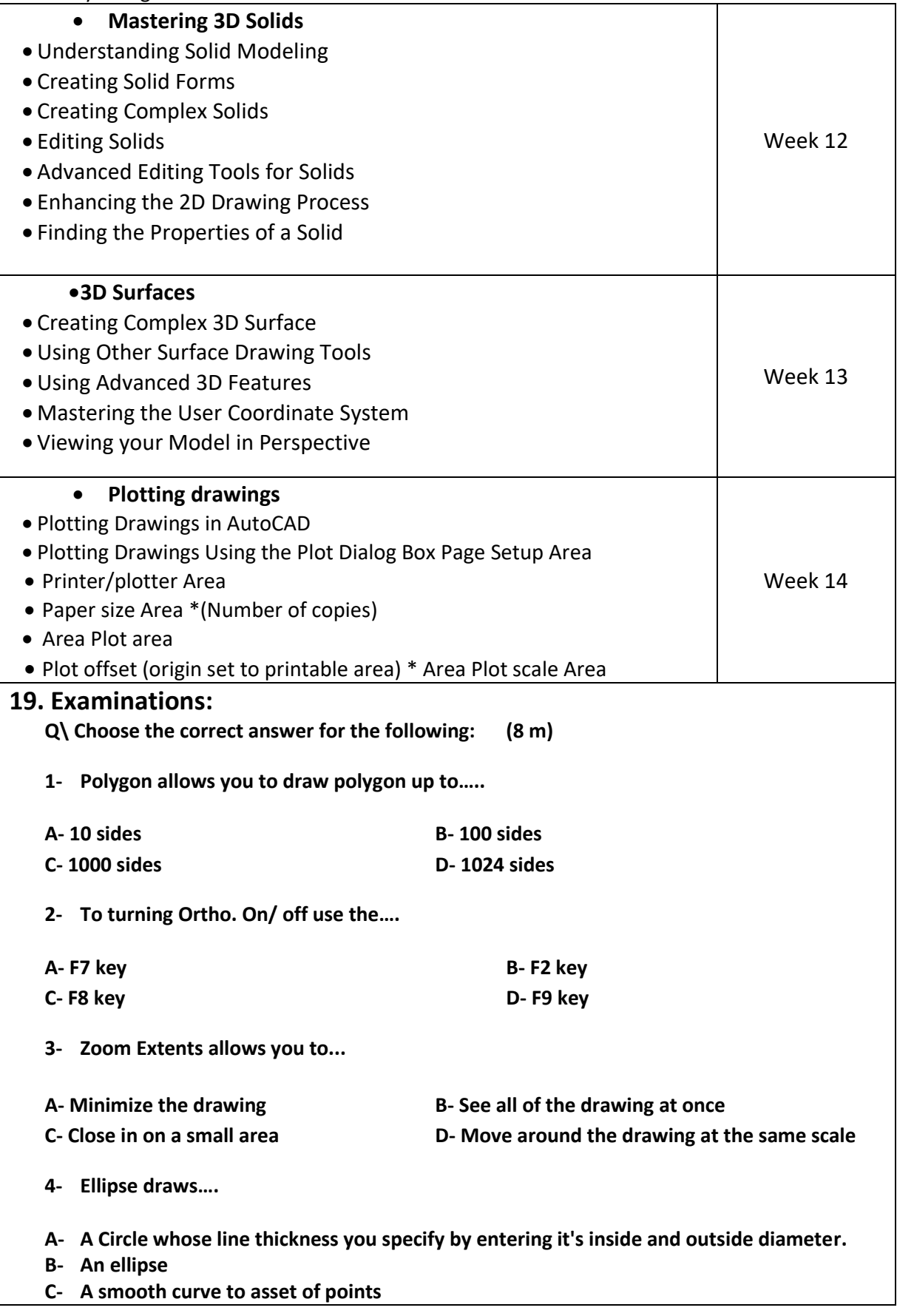

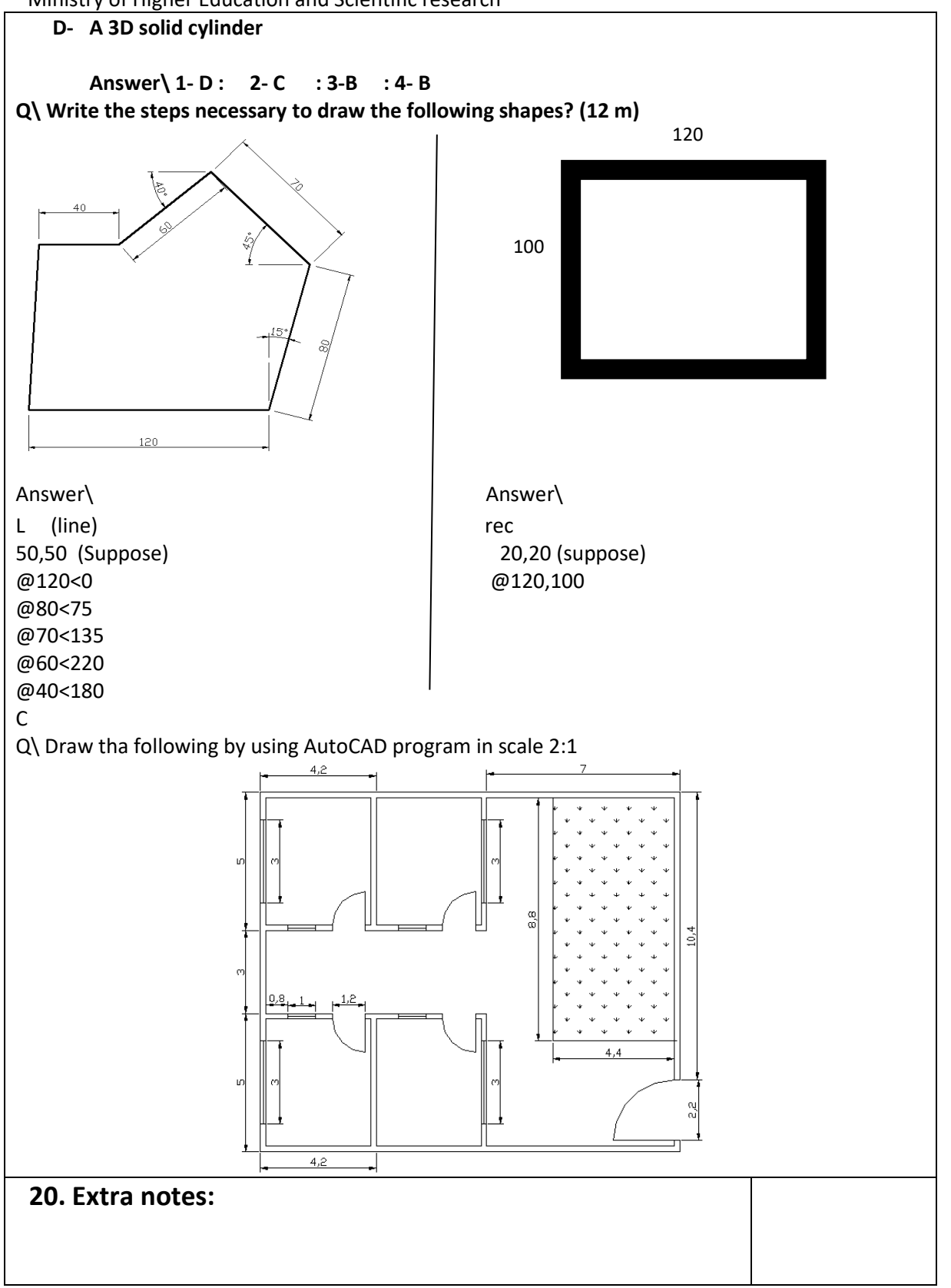

## **21. Peer review**

## **F Firas M. Saib**

Erbil Polytechnic University/ Building Dept.